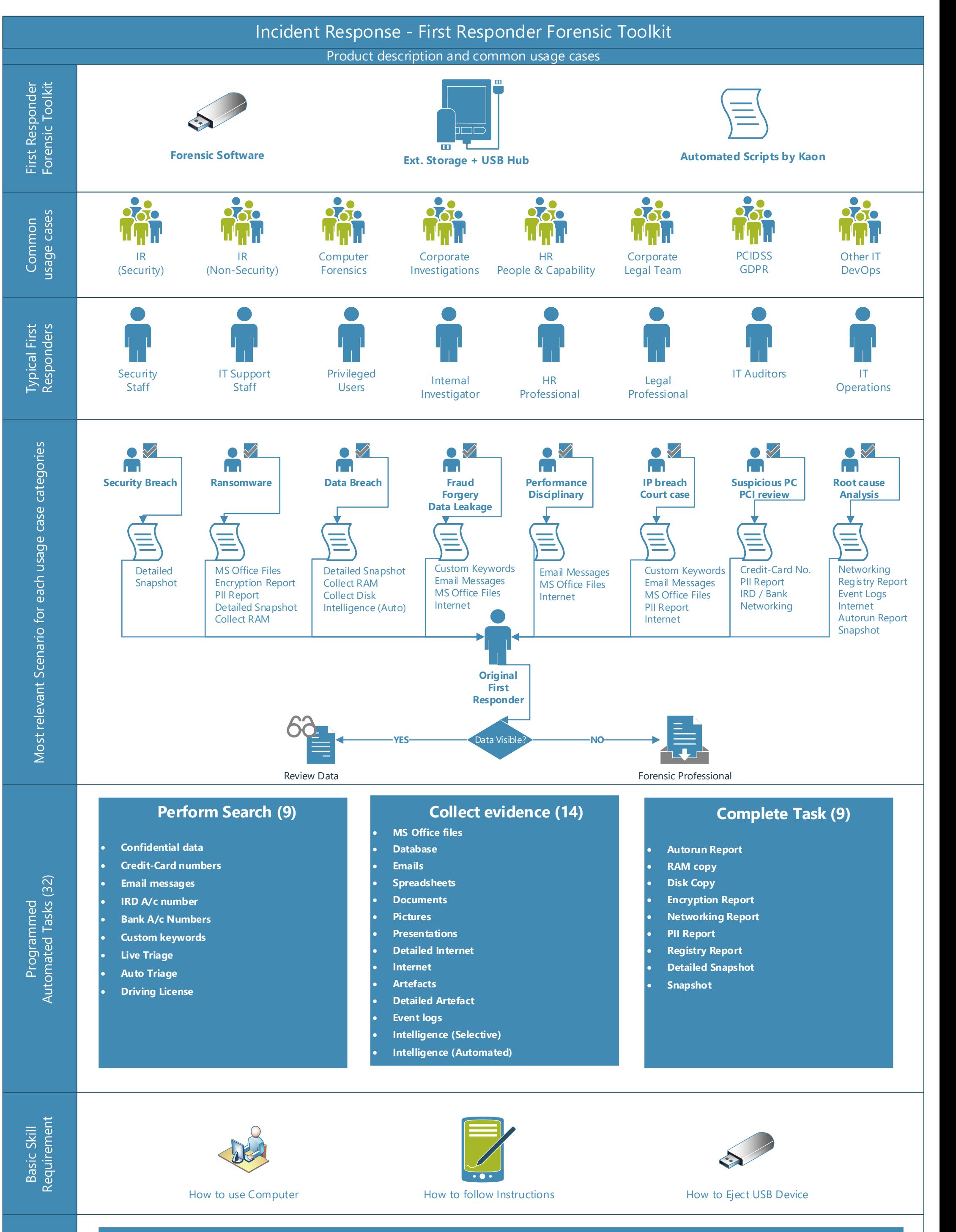

To start collecting forensic data **any privileged computer user** can just follow Kaon's simple instructions and the FRFT will then take care of the rest.

The **First Responder Forensic Toolkit (FRFT)** enables an organisation to quickly start an incident response process without requiring inhouse expertise. In the event of a cyber security attack, a data breach, issues with a rogue employee or fraud, then knowing how to respond to collect the necessary data and complete an initial triage exercise is paramount to beginning an effective incident response and recovery process.

Once the data capture has been completed by the kit our forensic team will then provide you with detailed reporting from their analysis of the data. This enables the next stages of the response process to be initiated, guided by the intelligence from the triage provided by Kaon using the FRFT.

The First Responder Forensic Toolkit has been developed in accordance with the following incident response and investigation standards: **ISO 27035-1**, **27035-2**, **27037**, and **27043**. This helps to ensure that information collected with FRFT is admissible in courts.